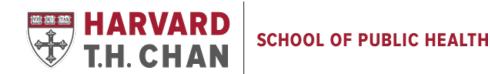

# NIH Other Support: Best Practices Refresher

PRESENTED BY:

MELISSA FRANCIS, SENIOR ASSOCIATE DIRECTOR, RESEARCH ADMINISTRATION

### Top 9 Issues

- 1. Active and Pending Projects (APP) Report not being used consistently to prepare OS
- 2. Research Teams data in GMAS not up-to-date, so the effort listed on APP report is incorrect
- 3. Overlap Statements not specific (or robust), particularly for JIT submissions
- 4. Processing Inter-Departmental and Inter-Tub OS requests
- 5. Use of the wrong form Standard vs. Mentor OS
- 6. Data incorrect/formatting or not in "Final" condition
- 7. Subcontract OS review
- 8. Unreasonable turnaround times
- 9. GMAS repository use

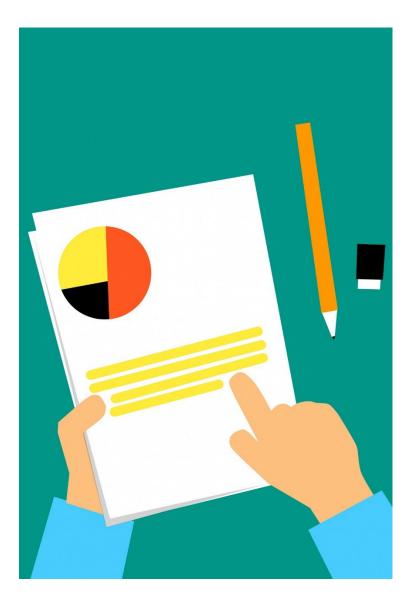

### Active and Pending Projects (APP) Report

- The APP report should be run <u>every time</u> a GM prepares an OS. Shadow reports should NOT be used.
- Access the APP report in GMAS.
  - Directions found <u>here</u>
- The SRMs use the APP report to review all OS pages!
  - SRMs will question any deviations from this report in their review
- The best practice is for GMs to insert notes in the APP report and send it along with the OS when asking for SRM review.

# Active and Pending Projects (APP) Report

| Harvard GMAS                  | Search          | Q - Advanced | People Organizations | 🗞 Links 👻 🔮 Melissa Francis 👻 |
|-------------------------------|-----------------|--------------|----------------------|-------------------------------|
| Person >                      |                 |              |                      |                               |
| John Smith                    |                 |              |                      | 🗞 Related links 🚯 Info        |
| To-dos                        |                 |              |                      | Open all Close all            |
| Portfolio                     | Person informat | ion          |                      |                               |
| Notification                  | Salutation      |              | University ID        | 000333222                     |
| preferences                   | Name            | John Smith   | Active in PeopleSoft | Yes                           |
| PI dashboard                  | Suffix          |              | Merged 🚱             | No                            |
| Research teams                | Official name   | John Smith   | GMAS user            | Yes                           |
| Active and pending projects 🖈 | Job information |              |                      | Add (+                        |
|                               | Email addresses | 1            |                      | Add                           |
| $\mathbf{\hat{h}}$            | Phone numbers   |              |                      | Add (+                        |
|                               | A J.J           |              |                      |                               |

## Active and Pending Projects (APP) Report

| В          | C        | D     | E     | F                       | G                          | Н                      |                      | J                  | K                     | L                                   | N           | P          | Q                   | R       | S                  |
|------------|----------|-------|-------|-------------------------|----------------------------|------------------------|----------------------|--------------------|-----------------------|-------------------------------------|-------------|------------|---------------------|---------|--------------------|
| Project    | Fund     | Tub ( | Org   | Sponsor Award Number    | GM COMMENTS                | Principal Investigator | Sponsor              | Prime Sponsor      | Prime Award<br>Number | Title                               | Start Date  | End Date   | Role                | Кеу     | Investigat         |
| 3175909-01 | 112600   | 275 2 | 23520 | 1R01ES034373-01         |                            | Zi, Anna               | NIH/NIEHS            |                    |                       | Characterizing the link betw        | 9/20/2022   | 7/31/2027  | PD/PI               | Yes     | Yes                |
| 438969-01  | 211598   | 275 2 | 23590 | DFCI 4548504            |                            | Smith, John            | Dana-Farber Cance    | NIH                | R01CA242218-04        | Billing Agreement: Precision        | 9/1/2022    | 8/31/2023  | Principal Investiga | a Yes   | Yes                |
| 7999814-01 | 117389   | 275 2 | 23590 | CON-80004083 (GR117950) |                            | Dean, Fiona            | Yale University      | NIH                | 1R01MD016054-01       | Air Pollution, Heat, Cold, an       | 7/24/2022   | 3/31/2027  | Co-Investigator     | Yes     | Yes                |
| 8065108-01 | 117397   | 275 2 | 23590 | SUB00003342             |                            | Smith, John            | University of Florid | Health Effects Ins | t 4981-RFA9-2/21-4    | Robust statistical approache        | 6/1/2022    | 5/31/2025  | Principal Investig  | a Yes   |                    |
| 3084610-01 | 117381   | 275 2 | 23590 | SCON-00003706           |                            | Smith, John            | University of South  | NIH/NCI            | 1R01CA263532-01       | Increasing Access to Genetic        | 6/1/2022    | 5/31/2026  | Principal Investiga | a Yes   | Yes                |
| 8084610-01 | 117381   | 275 2 | 23590 | SCON-00003706           | Duplicate of one above     | Smith, John            | University of South  | NIH/NCI            | 1R01CA263532-01/      | A Increasing Access to Genetic      | 6/1/2022    | 5/31/2026  |                     |         |                    |
| 8091124-01 | 150851   | 520 4 | 16334 | 1RF1AG074372-01A1       |                            | Patel, Chirag          | NIH/NIA              |                    |                       | The confluence of extreme           | 6/1/2022    | 5/31/2025  | Co-Investigator     | No      | Yes                |
| 3279019-01 | 211590   |       |       | No Award Number         | Ended                      | Smith, John            | Dana-Farber Cance    | er Institute       |                       | Billing Agreement: Managin          | £ 1/1/2022  | 6/30/2022  | Principal Investiga | a Yes   | Yes                |
| 3228316-01 | 211585   |       |       | 1057505                 | Ended                      | Smith, John            | Dana-Farber Cance    | NIH/NCI            | R01CA207365-05        | <b>Billing Agreement: Precision</b> | 9/1/2021    | 8/31/2022  | Principal Investiga | a Yes   | Yes                |
| 7914533-01 | 117302   |       |       | 1(GG017519-02)          |                            | Dean, Fiona            | Columbia Universi    | INIH/NIA           | 3RF1AG071024-01       | Short and long-term conseq          | 4/1/2021    | 3/31/2024  | Research Associat   | t No    | No                 |
| 3190737-01 | 211584   |       |       | 4555404                 | Ending tomorrow so I rem   | Smith, John            | Dana-Farber Cance    | NIH                | 5R01CA239342-04       | Billing Agreement: Statistica       | 4/1/2021    | 3/31/2023  | Principal Investiga | a Yes   | Yes                |
| 3268486-01 | 211589   |       |       | 9619992                 | Ended                      | Smith, John            | Dana-Farber Cance    | r Institute        |                       | Billing Agreement: Genetic          | 1/1/2021    | 12/31/2021 | Principal Investiga | a Yes   | Yes                |
| 7980632-01 | 112581   | 275 2 | 23520 | 4500003573              |                            | Zi, Anna               | Boston University    | NIH                | 5R01ES029950-05       | Evidence to improve heat w          | a 5/14/2020 | 10/31/2023 |                     |         |                    |
| 782688-01  | 112576   | 275 2 | 23520 | 5R01AG066793-03         |                            | Zi, Anna               | NIH/NIA              |                    |                       | National Cohort Studies of A        | 4/1/2020    | 11/30/2025 | Co-Investigator     | Yes     | Yes                |
| 7501367-01 | 117285   |       |       | 1(GG014961-01)          |                            | Dean, Fiona            | Columbia Universi    | t NIH              | 5R01ES030616-03       | Integrating air pollution pre-      | 3/16/2020   | 12/31/2024 | Co-Investigator     | Yes     | No                 |
| 7699587-01 | 117284   |       |       | 1907701                 | Ended                      | Smith, John            | University of Texas  | NIH/NCI            | R03CA242562           | A Bayesian Meta-Analysis A          | 3/6/2020    | 2/28/2023  | Principal Investiga | a Yes   | Yes                |
| 7990919-01 | 211452   | 275 2 | 23590 | 122058                  | Ended                      | Smith, John            | Brigham and Wom      | Myriad Genetics,   | 1 122058              | Billing Agreement: Genetic          | r 3/1/2020  | 2/28/2023  | Principal Investiga | a Yes   |                    |
| 7244707-01 | 112560   | 275 2 | 23520 | 5R01ES028033-05         |                            | Laffy, Faith           | NIH/NIEHS            |                    |                       | Relationship Between Multi          | 12/15/2017  | 11/30/2023 | Research Associat   | No      | No                 |
| 5931003-01 | 114500   | 275 2 | 23590 | 4953-RFA14-3/16-4-4     | Ended                      | Dean, Fiona            | Health Effects Inst  | Environmental Pr   | c CR-83467701         | Assessing Adverse Health Ef         | 13/1/2016   | 6/30/2022  | Research Associat   | t(No    |                    |
|            |          |       |       |                         |                            |                        |                      |                    |                       |                                     |             |            | <b>T</b>            |         | and the set of the |
|            |          |       |       |                         |                            |                        |                      |                    |                       |                                     |             |            | <u>10</u>           | tai Con | nmitted E          |
| Pending P  | Projects |       |       |                         |                            |                        |                      |                    |                       |                                     |             |            |                     |         |                    |
| Project    | Fund     | Tub ( | Org   | Sponsor Award Number    | GM COMMENTS                | Principal Investigator | Sponsor              | Prime Sponsor      | Prime Award<br>Number | Title                               | Start Date  | End Date   | Role                | Кеу     | Investiga          |
| 461597-01  |          | 275 2 | 23590 |                         |                            | Dean, Fiona            | University of Roch   | NIH                |                       | Statistical methods to chara        | (9/1/2023   | 8/31/2028  | Co-Investigator     | Yes     | Yes                |
| 3254565-01 |          | 275 2 |       |                         |                            | Smith, John            | Beckman Research     |                    |                       | Cancer Risk in Hispanic Lync        |             | 6/30/2028  | Principal Investig  |         |                    |
| 3422791-01 |          | 275 2 |       |                         |                            | Smith, John            | Beckman Research     |                    |                       | Models of Cancer Genetic Su         |             | 6/30/2028  | Principal Investig  |         | Yes                |
|            |          |       |       |                         |                            |                        |                      |                    |                       | Estimating BRCA1/2-associat         |             | 6/30/2027  |                     |         |                    |
| 422852-01  |          | 275 2 |       |                         |                            | Smith, John            | Geisinger Health S   | 1                  |                       |                                     |             |            | Principal Investig  |         | Yes                |
| 428857-01  | _        | 275 2 |       |                         |                            | Dean, Fiona            |                      | NIH                |                       | Mortality and hospital admis        |             | 6/30/2028  | Co-Investigator     |         | Yes                |
| 8175631-01 |          | 275 2 |       |                         | Not funded, revision abov  | Dean, Fiona            | University of Roch   | NIH                |                       | Statistical methods to charac       |             | 3/31/2028  | Co-Investigator     | Yes     | Yes                |
| 378861-01  |          | 275 2 | 23590 |                         |                            | Dean, Fiona            | Boston University    | NIH                |                       | CAFÉ: a Research Coordinati         | r 3/1/2023  | 2/28/2026  | Co-Investigator     | Yes     | Yes                |
| 3266023-01 | 117395   | 275 2 | 23590 | At-Risk                 | Active section             | Dean, Fiona            | Yale University      | NIH                | 1RF1AG080948-01       | Susceptibility and adverse h        | (12/1/2022  | 11/30/2027 | Co-Investigator     | Yes     | Yes                |
|            |          | 075 0 |       |                         | This is an active suppleme | Smith John             | Columbia Universi    | INIH               |                       | Short and long-term consequ         | 9/1/2022    | 8/31/2023  | Principal Investig  | Voc     | Yes                |
| 317677-01  |          | 275 2 | 23590 |                         | This is an active suppleme |                        |                      |                    |                       |                                     |             |            |                     |         |                    |

## Research Teams Data

- The effort data in the APP report is pulled from the GMAS Research Teams
- If the Research Teams data is not correct, the APP report will not be correct
  - Impacts other post-award effort monitoring
- It is a GM responsibility to edit, confirm, and maintain correct Research Teams data
  - The effort in Research Teams should reflect the <u>committed</u> level of effort, which may differ from the actual effort
    - This would be something to note to the SRM
  - SRMs may assist with this

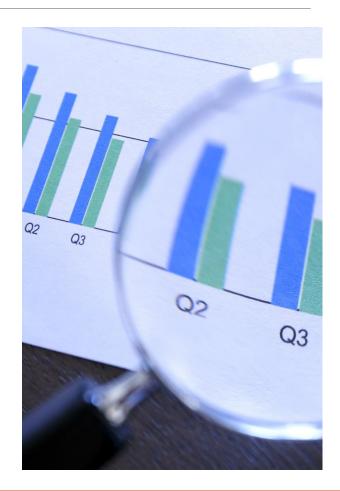

## **Overlap Statements**

- Overlap statements are required if there is <u>effort, budgetary, or</u> <u>scientific overlap</u> between any of the projects listed in the active and/or pending sections of the OS
- When an OS is being submitted for a **Just-In-Time** request, the Overlap statement must be detailed and specifically outline what changes the PI anticipates making to accommodate taking on the new project to be awarded
  - GMS will push back if sufficient detail has not been provided in an OS submitted for a JIT
- It is the PI's responsibility to provide the details to the GM in order to ensure the overlap statement is complete and accurate

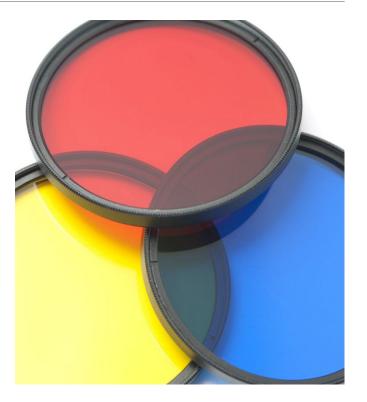

### Overlap Statements: Example for JIT

#### **OVERLAP**

Once Dr. K's pending 0.60 CM effort starts on the R01 XXXXXX, she will reduce her efforts on R01 XXXXXX to 1.8 CM effective 4/1/23. To meet at least the minimum requirement for her 0.60 CM effort on the "Early life exposures" project will be made up from 0.25 CM from R01 MHXXXXXX and 0.25 CM from U01 MHXXXXX. Dr. K's pending 0.30 CM effort on the U54 AGXXXXXX segment will be made up from 0.20 CM of her R01XXXXXX effort and 0.10 CM from her R01 MHXXXXX project while still staying within the NIH mandated 75% of committed effort of each project. Dr. K will seek NIH approval where required for any other changes reflecting a greater than 25% adjustment of effort. If the proposal under consideration is funded, Dr. S will also reduce his effort from 2.4 to 1.2 calendar months on R01-NR000000.

#### OR

If the proposal under consideration is funded, Dr. D will reduce his effort from 2.4 to 1.2 calendar months on R01-NRXXXXXX . Other projects expire before new effort on proposal in consideration will begin, so no further reductions are anticipated.

OR

There will not be any overlap since R01-AGXXXXXX and R01-CAXXXXXX will both end August 31, 2013 and the pending project would not begin until December 1, 2013.

Overlap Statements: Example for RPPR

#### **OVERLAP**

Presently, there are no scientific, commitment and/or budgetary overlaps. If any pending proposals are funded, Dr. X will reduce or request for reduction, if necessary, in committed effort on his active projects.

 Less details: This overlap statement is acceptable for RPPR, but not for JIT!

# Cross Department & Tub OS Requests

- Inter-departmental Projects: When working on a project that requires that a GM get OS documents from another department, the primary GM should notify the secondary GM in the other department immediately.
- The secondary GM should work directly with the SRM assigned to their own department to have the OS reviewed and send the final, reviewed and signed, version back to the primary GM.
- When the primary GM submits all the required documents to the SRM assigned to their department for official review, the GM can note that the secondary departmental OS has been reviewed.
- Within the SRM Team the SRMs will verify that OS documents were reviewed by the assigned SRM to avoid OS documents being rereviewed multiple times.
- **Note:** Other Support pages should not be signed by the Reporting Individual without first confirming that the Other Support has been reviewed by an SRM.

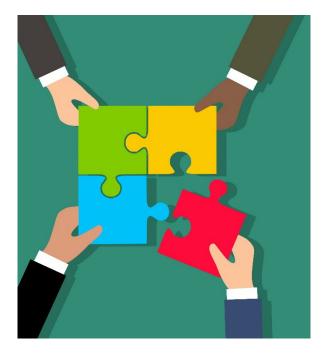

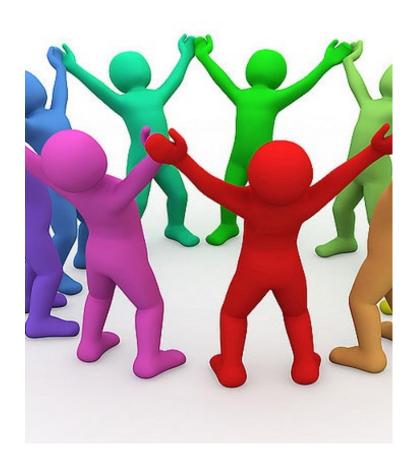

# Cross Department & Tub OS Requests

- <u>Cross Tub Projects</u>: When working on a project that requires a GM to either send or receive OS documents from another tub, the tub with the primary appointment for the reporting individual will be responsible for reviewing that individual's OS.
- The tub managing the project for which the OS is required dictates the process to follow.
  - The GMAS routing/signing processes differ slightly from one tub to the next, however, central office representatives for all tubs involved in the project for which OS are being submitted should be added in GMAS to indicate that they have reviewed their own tub's OS documents.
  - If Harvard Chan is the tub reporting to the sponsor, the GM should ensure the GMs at the other tubs are aware of Harvard Chan's processes for review/lock and route.
  - If another tub is reporting to the sponsor, the Harvard Chan GM, must follow the other tub's process.
  - <u>Procedure Cross Tub Involvement OS review</u>

# Use of the Wrong OS Form (K): Mentor or Not?

- There are two OS form sets: Standard OS and Mentor version (used with K-Career Development applications)
- Mentors' OS will be included at the proposal stage in K award applications in the mentor format.
  - The NIH application Form G instructions for mentors' Current and Pending Support indicate that the mentor include only the current and pending research support relevant to the applicant's research plan, that percent effort and overlap statement be excluded, and that the document be limited to **3 pages**. NIH recently clarified that the research support for this document is limited to the mentor's projects; they should not include other types of financial support or in-kind contributions on their Current and Pending Support.
  - Additionally, per the NIH Other Support FAQs, mentors must include total costs, rather than annual direct costs, when reporting current and pending support within K award applications. NIH requires that the mentor's Current and Pending Support submitted in a K application include the standard Other Support certification language and the mentor's electronic signature.
- At **JIT** the mentor should be treated as any other reporting individual and a **full Standard OS** (with in-kind, other resources/support, and foreign agreements attached, as applicable) should be submitted along with the applicant's OS.

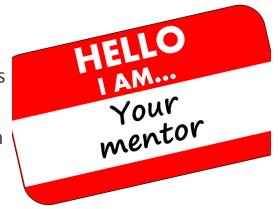

# Incorrect Data & Formatting on OS

#### • GM should ensure that:

- Any completed years are removed, the accurate Year numbering is maintained, and that effort table format includes all years of the project, until the year expires;
- Subsection titles (Active, Pending, In-Kind, Other Support/Resources, and Overlap) are included and "None" indicated if there is nothing to report in the section;
- Any previous comments, edits/suggestions on OS are integrated, or removed prior to submitting for SRM's review so that the document is Final;
- All Active and Pending projects are on the OS by accessing the individual PI's Active and Pending Projects Excel project list in GMAS. Directions <u>here</u>;
- NCE's are indicated correctly on the OS table

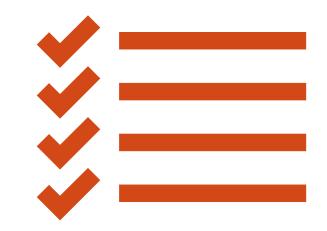

# Incorrect Data & Formatting on OS, cont.

- GM should ensure that:
  - Effort on Billing Agreements are listed under Active section;
  - Salary support (or effort) on research projects are reported;
  - Reportable consulting activities are listed;
  - When submitting for a JIT, the project being reported on is listed first in the Pending section;
  - Pending awards not funded are removed from OS (and marked as not funded in GMAS); and
  - Proposal/Billing Agreements not yet submitted are not listed
  - Projects in "At Risk" status are listed as pending until fully active
  - If Supporting Documentation, just as foreign contracts, need to be attached, they are listed on the OS

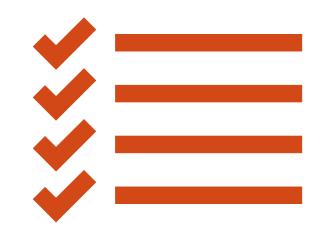

### Formatting for OS: Active and Pending

#### ACTIVE or PENDING format

\*Title: Ion Transport in Lungs

Major Goals: The major goal of this project is to study chloride and sodium transport in normal and diseased lungs.

\*Status of Support: Active

Project Number: 5 R01 HL 00000-07

Name of PD/PI: Baker, J.B.

\*Source of Support: NHLBI

\*Primary Place of Performance: University of California, Los Angeles Project/Proposal Start and End Date: (MM/YYYY): 4/1/2019 – 3/31/2024

\* Total Award Amount (including Indirect Costs): \$981,736

\* Person Months (Calendar/Academic/Summer) per budget period.

| Year (YYYY) | Person Months (##.##) |  |  |  |  |
|-------------|-----------------------|--|--|--|--|
| 4. 2023     | 1.2 calendar          |  |  |  |  |
| 5. 2024     | 1.2 calendar          |  |  |  |  |

# Formatting for OS – NCE

NIH has not offered clarification on how to list an NCE beyond noting that:

"Institutions should report on the project period dates and total funding amounts listed on the most recent Notice of Award."

We believe the best practice would be to list the NCE year as in the example. The example shows Year 5 as the "active year" with the actual effort for the current year. The effort for the NCE year should be the anticipated actual effort to be expended during the NCE in that year, since an NCE year will not have "committed effort" level.

| Year (YYYY) | Person Months<br>(##.##) |
|-------------|--------------------------|
| 5. 2023     | 1.2 calendar             |
| 5. 2024 NCE | 0.3 calendar             |

### Formatting for OS: In Kind

#### **IN-KIND** format

\*Summary of In-Kind Contribution: C57BL/6-ABC1<sup>tm1jbp</sup> mice provided by Dr. Joseph Jones at the University of Texas at Austin.

\*Status of Support: Active

\*Primary Place of Performance: Harvard T. H. Chan School of Public Health, Boston, MA

Project/Proposal Start and End Date (MM/YYYY) (if available):

\*Person Months (Calendar/Academic/Summer) per budget period: N/A

\*Estimated Dollar Value of In-Kind Information: estimate \$4,000

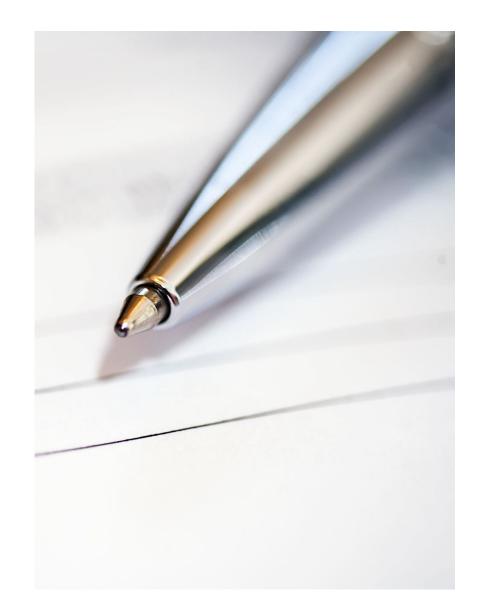

### Formatting on OS: Other Resources

We suggest adding a header: "Other Resources/Support"

- Capture resources that are not a project or in-kind contribution, but are in support of investigators' research endeavors from outside organizations
  - If there is nothing to report, this sub header should remain and "None" or "N/A" should be added as a best practice.
- Examples: Investigator funds, start-up packages from outside organizations, private equity, etc.

# Formatting on OS: Supporting Documentation

#### SUPPORTING DOCUMENTATION

List of attached agreements for foreign appointments and/or employment with a foreign institution for all foreign activities and resources that are reported in Other Support

Attach copies of active and pending contracts, grants, or any other agreements specific to foreign appointments, affiliations, and/or employment at or with a foreign institution specific to the individual researcher disclosing. Employment includes consulting when the individual will be conducting research as part of the consulting activities.

Agreements should be in English (translated if necessary), and attached as a PDF following your Other Support.

List in this section any documents that are attached, indicate N/A if none.

### Formatting on OS: Supporting Documentation

If there are documents in the "Outside foreign contracts and agreements" folder in the GMAS "Person" repository, these should be listed on the OS and the SRM should include these documents with the OS when it is sent back to the GM to request investigator signature.

Related links 6 Info To-dos Close all Open all Portfolio Person information 00000000 Salutation University ID Notification preferences John Smith Yes Name Active in PeopleSoft Suffix Merged 📀 Yes PI dashboard GMAS user Yes Official name Dr. John Smith Research teams Active and pending Job information Add projects 🖈 Email addresses Add Phone numbers Add Add Addresses Add Degrees Agency credentials 📀 Add Teams  $\oplus$ **Participation agreement** Outside foreign contracts and agreements 1 document Upload Download all Filename Size Uploaded by Date Category 周 arolinska\_Institutet\_ Reviewed: OK to submit 189.4 KB Angela Brazeau Mar 30, 2023 3:24 PM 07.01.22.pdt

Started 7.1.22 and is ongoing

Person > John Smith

# Subcontract OS Review

- When Harvard Chan is the institution submitting and the GM is collecting OS pages from subcontractor key personnel, the <u>GM</u> needs to review:
  - To ensure that no more than 12 CM are being reported in active projects
  - To ensure that the signature is in a format acceptable to NIH
  - Be proactive and send OS back to subcontractor to correct!
- Do not send subcontractor OS documents to SRM that a GM has not reviewed first!

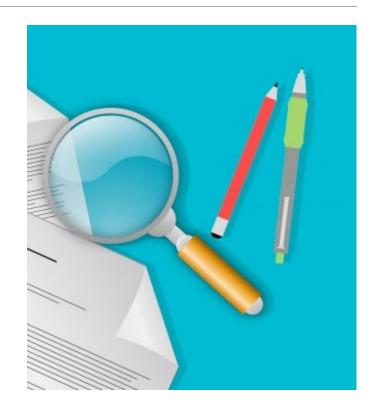

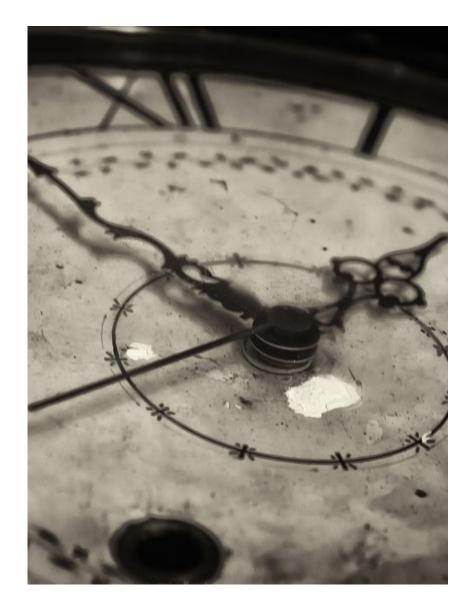

# Turnaround Times

**Preparation/Review Time:** Understanding that preparing and reviewing Other Support pages takes time and effort for all parties, when Harvard Chan is a subcontractor, we urge <u>Grants Managers</u> to push back and ask for more time from the prime institution when the requested turnaround time is less than 5 days, and the requested documents include Other Support pages.

**Note:** When Harvard Chan is the Prime, SRMs will reach out directly to the Sponsor, as needed.

 GMs should enter a GMAS request as soon as they are informed of a JIT/sub RPPR/RPPR even if full details are not clear yet.

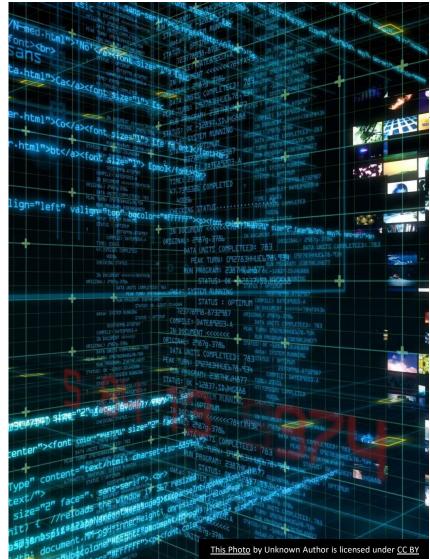

# GMAS Repository Use

#### GMAS Request repository

- GM will upload signed, certified OS to the request and SRM will return flattened OS (along with any other applicable materials) to GM
- GM will submit flattened OS to sponsor (if we are a sub) and upload submission confirmation into the Request repository

#### **GMAS Person repository**

- The SRMs will upload the most recent certified and flattened OS documents into the Person repository
  - SRMs will also upload OS documents to Person repository when the reporting individual is a Harvard investigator, but Harvard is not the submitting institution (which may happen when a reporting individual is a mentor on a K application)
  - GMs can access the Person repository documents to see what has been submitted and can download copies to use as a staring point for the next time an OS is requested

| Harvard GMAS    |                                  | Q - Advanced                                          | People Organiz     | ations 🏻 🗞 Link | 🛛 🗞 Links 🚽 🔺 Melissa Francis |                  |      |  |
|-----------------|----------------------------------|-------------------------------------------------------|--------------------|-----------------|-------------------------------|------------------|------|--|
| erson > John Sr | nith                             |                                                       |                    |                 | Q Dela                        | ated links 🛛 🚯 I | nfo  |  |
|                 |                                  |                                                       |                    |                 | O Nele                        |                  |      |  |
| dos             |                                  |                                                       |                    |                 |                               | Open all Close   | e al |  |
| folio           | Person informat                  | ion                                                   |                    |                 |                               |                  |      |  |
| ification       | Salutation                       |                                                       | University ID      | 0000000         | 00                            |                  |      |  |
| erences         | Name                             | John Smith                                            | Active in People   | Soft Yes        |                               |                  |      |  |
| ashboard        | Suffix                           |                                                       | Merged 🚱           | Yes             |                               |                  |      |  |
| earch teams     | Official name                    | Dr. John Smith                                        | GMAS user          | Yes             |                               |                  |      |  |
| ve and pending  | Job information Add              |                                                       |                    |                 |                               |                  |      |  |
|                 | Email addresses                  | Email addresses Add                                   |                    |                 |                               |                  |      |  |
|                 | Phone numbers                    |                                                       |                    |                 |                               | Add              | (    |  |
|                 | Addresses                        |                                                       |                    |                 |                               |                  |      |  |
|                 | Degrees                          |                                                       |                    |                 |                               |                  |      |  |
|                 | Agency credentials @             |                                                       |                    |                 |                               |                  |      |  |
|                 | Teams                            |                                                       |                    |                 |                               |                  |      |  |
|                 | Participation ag                 | reement                                               |                    |                 |                               |                  |      |  |
|                 | Outside foreign                  | contracts and agreements                              | 1 document         |                 | Upload                        | Download all     |      |  |
|                 | Filename                         | Category                                              | Size Upl           | loaded by       | Date                          |                  |      |  |
|                 | 07.01.22.pdf<br>Started 7.1.22 a | arolinska_Institutet_ Reviewed: OK to s nd is ongoing | ubmit 189.4 KB Ang | gela Brazeau    | Mar 30, 20                    | 023 3:24 PM      |      |  |
|                 | Documents                        | 4 docu                                                | uments             |                 | Upload                        | Download all     |      |  |
|                 | Filename                         | Category                                              | Size Upl           | loaded by       | Date                          |                  |      |  |
|                 | NIH Other Su                     | pport                                                 |                    |                 |                               |                  |      |  |
|                 | C 💭                              | 2.3.2023_Certified.pd                                 | 201.4 KB Juli      | iann Phan       | Feb 3, 202                    | 3 7:46 AM        |      |  |
|                 | C 🕄                              | .2.3.2023_Flattened.pr                                | 144.3 KB Juli      | iann Phan       | Feb 3, 202                    | 3 7:46 AM        |      |  |

### GMAS Repository Use

# Other Support Resources

<u>NIH</u>

https://grants.nih.gov/grants/forms/othersupport.htm

**NIH Other Support Instructions** 

Other Support sample

<u>Harvard</u>

https://hcsra.sph.harvard.edu/other-support

https://hcsra.sph.harvard.edu/nih-submissions

https://research.harvard.edu/faculty-disclosure-guidance/

**FAQs** 

Resources on How to Edit Research Team in GMAS

https://hcsra.sph.harvard.edu/files/hcsra/files/confirming research team job aid.pdf

https://gmas.fss.harvard.edu/research-team

### Questions?

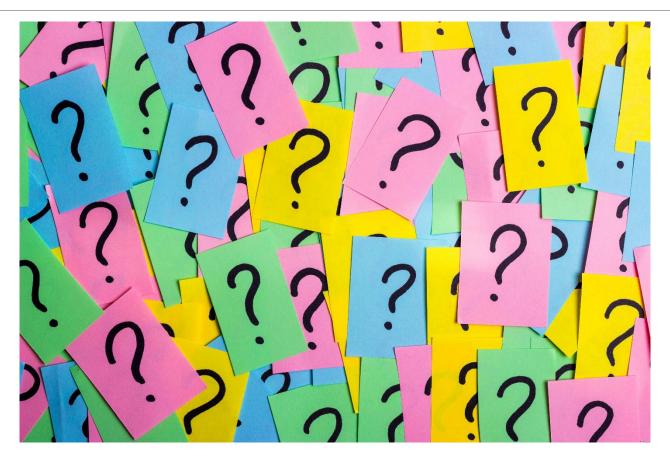